#### **Programming Language Concepts**

**CSCI-344 Term 20161**

**Programming 7 November 9, 2016**

**Prolog Programming Due: November 22, 2016**

### **1 Introduction**

In this programming assignment, you will implement a number of predicates in  $\mu$ Prolog in order to gain familiarity with the language and to practice logic programming.

Download [prog07.P](http://www.cs.rit.edu/~mtf/teaching/20161/plcprogramming/prog07-prolog/prog07.P) and [prog07\\_tests.P](http://www.cs.rit.edu/~mtf/teaching/20161/plcprogramming/prog07-prolog/prog07_tests.P). The former is a template for your submission and also includes a number of supporting functions. The latter is a test suite for the assignment.

## **2 Description**

Complete the following exercises. Each one is to define one or more  $\mu$ Prolog predicates. See [Requirements and Submis](#page-10-0)[sions](#page-10-0) for important restrictions.

A. (5pts) Write a predicate sum (of arity 2) such that sum(L,N) succeeds when the number N is the sum of the elements in list L. (The sum of the empty list is 0.) The first argument may be assumed to always be instantiated with a ground term when sum is used in a query. Thus, sum behaves like a function from its first argument to its second argument.

Here are some sample interactions with the sum predicate:

```
?- sum([1, 2, 3, 4, 5], N).
N = 15;no
?- sum([], N).
N = 0;
```
no

B. (5pts) Write a predicate prod (of arity 2) such that  $\text{prod}(L,N)$  succeeds when the number N is the product of the elements in the list L. (The product of the empty list is 1.) The first argument may be assumed to always be instantiated with a ground term when prod is used in a query. Thus, prod behaves like a function from its first argument to its second argument.

Here are some sample interactions with the prod predicate:

```
?- prod([1, 2, 3, 4, 5], N).
N = 120;no
?- prod([], N).
N = 1;no
```
C. (5pts) Write a predicate avg (of arity 2) such that  $avg(L,N)$  succeeds when the number N is the average of the elements in the list L. (The predicate avg should be unsatisfiable when the first argument is the empty list.) The first argument may be assumed to always be instantiated with a ground term when avg is used in a query. Thus, avg behaves like a function from its first argument to its second argument.

Note: Since  $\mu$ Prolog does not support non-integer arithmetic, the number  $N$  is technically the floor of the arithmetic mean of the elements of the list L.

Here are some sample interactions with the avg predicate:

```
?- avg([1, 2, 3, 4, 5], N).
N = 3;no
?- avg([], N).
no
```
D. (5pts) Write a predicate swizzle (of arity 3) such that swizzle(L1,L2,L3) succeeds when L3 is a list with the first element of the list L1 as the first element, the first element of the list L2 as the second element, the second element of the list L1 as the third element, the second element of the list L2 as the fourth element, and so on. If the lists L1 and L2 are of unequal lengths, then the list L3 concludes with the excess elements from the tail of the longer one.

Here are some sample interactions with the swizzle predicate:

```
? - swizzle ([1, 2, 3], [a, b, c], L).
L = [1, a, 2, b, 3, c];no
? - swizzle ([1, 2, 3], [a, b, c, d, e, f], L).
L = [1, a, 2, b, 3, c, d, e, f];no
? - svizzle (L1, L2, [a, b, c, d, e, f]).
L1 = []L2 = [a, b, c, d, e, f];L1 = [a, b, c, d, e, f]L2 = [];
L1 = [a]L2 = [b, c, d, e, f];L1 = [a, c, d, e, f]L2 = [b];L1 = [a, c]L2 = [b, d, e, f];L1 = [a, c, e, f]L2 = [b, d];L1 = [a, c, e]L2 = [b, d, f];
```
- no
- E. (5pts) Write a predicate partition (of arity 2) such that partition(L, P) is satisfied when the list of lists P is a partitioning of the list L. (A partitioning of a list *L* is a list of (non-empty) lists such that the concatenation of the lists of lists is the list *L*).

Here are some sample interactions with the partition predicate:

?- partition  $([1, 2, 3, 4]$ , P).  $P = [[1], [2], [3], [4]];$  $P = [[1], [2], [3, 4]],$ 

```
P = [[1], [2, 3], [4]];P = [[1], [2, 3, 4]];P = [[1, 2], [3], [4]];P = [[1, 2], [3, 4]];P = [[1, 2, 3], [4]];P = [[1, 2, 3, 4]];no
?- partition ([], P).
P = [ ];
no
?- partition (L, [1], [2], [3, 4, 5]].
L = [1, 2, 3, 4, 5];
```
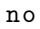

F. (bonus 5pts) Write a predicate balanced\_partition (of arity 2) such that balanced\_partition(L, P) is satisfied when the list of lists P is a balanced partitioning of the list L. (A partitioning of a list *L* is a balanced partitioning if all of the lists in the partitioning differ in length by no more than one.)

Here are some sample interactions with the partition predicate:

```
? - balanced_partition ([1, 2, 3, 4, 5], P).
P = [[1], [2], [3], [4], [5]];P = [[1], [2], [3], [4, 5]];P = [[1], [2], [3, 4], [5]];P = [[1], [2, 3], [4], [5]];P = [[1], [2, 3], [4, 5]];P = [[1, 2], [3], [4], [5]];P = [[1, 2], [3], [4, 5]];P = [[1, 2], [3, 4], [5]];P = [[1, 2], [3, 4, 5]];P = [[1, 2, 3], [4, 5]];P = [[1, 2, 3, 4, 5]];no
?- balanced_partition ([], P).
P = [];
no
? - balanced_partition (L, [1], [2], [3, 4, 5]].
no
```
G. (10pts) Complete exercise 16 of Chapter 11 from *Programming Languages: Build, Prove, Compare* (p. 1051), except that the predicate should be named msort (rather than msorted). The first argument may be assumed to always be instantiated with a ground term when msort is used in a query. Thus, msort behaves like a function from its first argument to its second argument. Hint: You will need to introduce auxiliary predicates to implement splitting the list and merging two sorted lists.

The following three problems investigates writing Prolog predicates that manipulate binary trees.

To represent binary trees, we use the following functors:

- leaf (a nullary functor): leaf represents the empty binary tree.
- node (a functor of arity 3): node (BTL,X,BTR) represents the binary tree that has BTL as an immediate left sub-tree, has X as the element, and has BTR as an immediate right sub-tree.
- H. (5pts) Write a predicate btreeHeight such that btreeHeight(BT,N) succeeds when the number N is the height of the binary tree BT. A leaf binary tree has height zero, while a node binary tree has height one greater than the maximum of the heights of its immediate sub-trees. The first argument may be assumed to always be instantiated with a ground term when btreeHeight is used in a query. Thus, btreeHeight behaves like a function from its first argument to its second argument.

Here are some sample interactions with the btreeHeight predicate:

```
?- btreeHeight (leaf, N).
N = 0;
no
?- btreeHeight (node (leaf, 30, leaf), N).
N = 1;no
?- btreeHeight (node (node (node (leaf, 9, leaf), 20, leaf),
                        30 ,
                        node ( node ( leaf ,99 , leaf ) ,33 , node ( leaf ,1000 , leaf ))) ,
                  N).
N = 3;
```
no

I. (5pts) Write a predicate btreeHighest such that btreeHighest(BT,X) succeeds when X is an element of the binary tree BT that occurs at maximal height. The first argument may be assumed to always be instantiated with a ground term when btreeHighest is used in a query. Thus, btreeHighest behaves like a function from its first argument to its second argument.

Here are some sample interactions with the btreeHighest predicate:

```
?- btreeHighest (leaf, X).
no
?- btreeHighest (node (node (node (leaf, 9, leaf), 20, leaf),
                         30 ,
                         node ( node ( leaf ,99 , leaf ) ,33 , node ( leaf ,1000 , leaf ))) ,
                   X).
X = 9;X = 99;X = 1000;no
```
J. (bonus 5pts) Write a predicate btreeInternal such that btreeInternal(BT,IBT) succeeds when the binary tree IBT is an *internal tree* (not necessarily an immediate *internal tree*) of the binary tree BT. (An internal tree of a binary tree *T* is a binary tree conisting of a node in *T* and a contiguous set of its descendents in *T*.) Either of the arguments may be instantiated with a variable when btreeInternal is used in a query.

Here are some sample interactions with the btreeInternal predicate:

```
? - btreeInternal (node (node (node (leaf, 9, leaf), 20, leaf),
                   30 ,
                   node ( node ( leaf ,99 , leaf ) ,33 , node ( leaf ,1000 , leaf ))) ,
              IBT ).
         IBT = leaf ;
IBT = node(leaf, 30, leaf);IBT = node(leaf, 30, node(leaf, 33, leaf));IBT = node(leaf, 30, node(leaf, 33, node(leaf, 1000, leaf)));
IBT = node(leaf, 30, node(node(leaf, 99, leaf), 33, leaf));
IBT = node(leaf, 30, node(node(leaf, 99, leaf), 33, node(leaf, 1000, leaf)));
IBT = node(node(leaf, 20, leaf), 30, leaf);IBT = node(node(leaf, 20, leaf), 30, node(leaf, 33, leaf));
IBT = node(node(leaf, 20, leaf), 30, node(leaf, 33, node(leaf, 1000, leaf)));
IBT = node(node(leaf, 20, leaf), 30, node(node(leaf, 99, leaf), 33, leaf));
IBT = node ( node ( leaf , 20 , leaf ) ,
            30 ,
            node (node (leaf, 99, leaf), 33, node (leaf, 1000, leaf)));
IBT = node(node(node(leaf, 9, leaf), 20, leaf), 30, leaf);
IBT = node(node(node(leaf, 9, leaf), 20, leaf), 30, node(leaf, 33, leaf));
IBT = node (node (node (leaf, 9, leaf), 20, leaf),
            30 ,
           node (leaf, 33, node (leaf, 1000, leaf)));
IBT = node (node (node (leaf, 9, leaf), 20, leaf),
            30 ,
           node ( node ( leaf , 99 , leaf ) , 33 , leaf ));
IBT = node (node (node (leaf, 9, leaf), 20, leaf),
            30 ,
            node (node (leaf, 99, leaf), 33, node (leaf, 1000, leaf)));
IBT = leaf ;
IBT = node(leaf, 20, leaf);IBT = node(node(leaf, 9, leaf), 20, leaf);
IBT = leaf ;
IBT = node(leaf, 9, leaf);IBT = leaf ;
IBT = leaf;
```

```
IBT = leaf ;
IBT = leaf:IBT = node(leaf, 33, leaf);IBT = node(leaf, 33, node(leaf, 1000, leaf));IBT = node(node(leaf, 99, leaf), 33, leaf);
IBT = node(node(leaf, 99, leaf), 33, node(leaf, 1000, leaf));IBT = leaf ;
IBT = node(leaf, 99, leaf);IBT = leaf ;
IBT = leaf ;
IBT = leaf ;
IBT = node(leaf, 1000, leaf);IBT = leaf ;
IBT = leaf ;
no
?- btreeInternal (node (node (node (leaf, 9, leaf), 20, leaf),
                        30 ,
                        node ( node ( leaf ,99 , leaf ) ,33 , node ( leaf ,1000 , leaf ))) ,
                  node ( leaf ,9 , leaf )).
yes
?- btreeInternal (node (node (node (leaf, 9, leaf), 20, leaf),
                        30 ,
                        node ( node ( leaf ,99 , leaf ) ,33 , node ( leaf ,1000 , leaf ))) ,
                  node ( leaf ,30 , node ( leaf ,33 , leaf ))).
yes
?- btreeInternal(node(node(node(leaf, 9, leaf), 20, leaf),
                        30 ,
                        node ( node ( leaf ,99 , leaf ) ,33 , node ( leaf ,1000 , leaf ))) ,
                  node ( leaf ,30 , node ( leaf ,99 , leaf ))).
no
```
Note that the queries like btreeInternal(node(leaf,33,node(leaf,44,node(leaf,55,leaf))),BT). are effectively enumerations of the binary trees that are sub-trees of to the given binary tree. Note that in the interaction above, the Prolog interpreter may give the same sub-tree more than once, because sub-trees may be distinguished by their path through the tree, and, thus, may be considered "different" sub-trees (that happen to be structurally equal).

K. (15pts) This problem investigates writing Prolog predicates that solves a logic puzzle.

Consider the following logic puzzle:

Alex, Bret, Chris, Derek, Eddie, Fred, Greg, Harold, and John are nine students who live in a three storey building, with three rooms on each floor. A room in the West wing, one in the centre, and one in the East wing. If you look directly at the building, the left side is West and the right side is East. Each student is assigned exactly one room.

- (a) Harold does not live on the bottom floor.
- (b) Fred lives directly above John and directly next to Bret (who lives in the West wing).
- (c) Eddie lives in the East wing and one floor higher than Fred.
- (d) Derek lives directly above Fred.
- (e) Greg lives directly above Chris.

Can you find where each of their rooms is?

#### <http://www.brainbashers.com/showpuzzles.asp?puzzle=ZQJZ>

To begin, we need to represent the students and the building as Prolog data structures. To do so, we use the following Prolog terms:

• alex (a nullary functor): alex represents the student Alex.

 $\bullet$   $\rightarrow$   $\rightarrow$   $\bullet$ 

- john (a nullary functor): john represents the student John.
- floor (a functor of arity 3): floor(SW,SC,SE) represents a floor that has student SW living in the West wing, student SC living in the center, and student SE living in the East wing.
- west (a nullary functor): west represents the West wing room.
- center (a nullary functor): center represents the center room.
- east (a nullary functor): east represents the East wing room.
- building (a functor of arity 3): building(FB,FM,FT) represents a building that has floor FB as the bottom floor, floor FM as the middle floor, and floor FT as the top floor.
- bottom (a nullary functor): bottom represents the bottom floor.
- middle (a nullary functor): middle represents the middle floor.
- top (a nullary functor): top represents the top floor.

We can then assert that a student lives in a room on a floor of the building with the following predicates:

- studentLivesInRoomOnFloor (a predicate of arity 3): studentLivesInRoomOnFloor(S,R,F) succeeds when the student S lives in the room R on the floor F.
- studentLivesInRoomOnFloorOfBldg (a predicate of arity 4): studentLivesInRoomOnFloorOfBldg(S,R,F,B) succeeds when the student S lives in the room R on the floor F of the building B.
- lives (a predicate of arity 4): lives is an alias for studentLivesInRoomOnFloorOfBldg.

Write a predicate puzzle\_soln (of arity 1) such that puzzle\_soln(BLDG) is satisfied when the building BLDG is a solution to the logic puzzle. Hint: Introduce auxiliary predicates to simplify the rule(s) for **puzzle** soln. Hint: To make the puzzle\_soln predicate execute faster, interleave predicates that assert that a student lives in a room on a floor of the building with predicates that assert the additional conditions.

Note that this puzzle has exactly one solution.

The following two problems investigate writing Prolog predicates that manipulate regular expressions.

To begin, we need to represent a regular expression as a Prolog data structure. To do so, we use the following Prolog terms:

- epsilon (a nullary functor): epsilon represents the regular expression that matches the empty list.
- char (a functor of arity 1): char(A) represents the regular expression that matches the singleton list containing the atom A.
- seq (a functor of arity 2): seq(RE1,RE2) represents the regular expression that matches any list that can split into two lists (such that appending the two lists yields the original list) where the regular expression RE1 matches the first list and the regular expression RE2 matches the second list.
- alt (a functor of arity 2): alt(RE1,RE2) represents the regular expression that matches any list where the regular expression RE1 matches the list or the regular expression RE2 matches the list.
- star (a functor of arity 1): star(RE) represents the regular expression that matches the empty list and matches any list that can be split into one or more lists (such that concatenating the lists yields the original list) where the regular expression RE matches each list.

Since these terms represent data structures, you should not give predicates/clauses for them; rather, you will give rules for predicates that use these terms in their parameters.

L. (15pts) Write a predicate re\_match (of arity 2) such that re\_match(RE,L) succeeds when the regular expression RE matches the list of atoms L. The first argument may be assumed to always be instantiated with a ground term when re\_match is used in a query; the second argument will likely (but need not) be instantiated with a ground term when re\_match is used in a query.

Here are some sample interactions with the reematch predicate:

```
?- re\_match(alt(char(a), star(char(b))),[].
yes
?- re\_match(alt(char(a), star(char(b))), [a]).
yes
?- re\_match(alt(char(a), star(char(b))), [a, b]).
no
?- re_match(alt(char(a), star(char(b))),[a, b, b]).
no
?- re match ( alt ( char ( a ) , star ( char ( b ) )) , [ b ] ).yes
?- re\_match(alt(char(a), star(char(b))),[b, b]).
yes
?- re_match(alt(char(a), star(char(b))),[b, b|Z]).
Z = [];
Z = [b];Z = [b, b];Z = [b, b, b];
Z = [b, b, b, b];
Z = [b, b, b, b, b].yes
?- re_match(seq(char(a), seq(start(char(b)), alt(char(c), epsilon))), []).
no
?- re_match(seq(char (a), seq(start(char (b)), alt(char (c), epsilon))),[a]).
yes
?- re_match(seq(char(a), seq(start(char(b)), alt(char(c), epsilon))),[b]).
no
?- re_match(seq(char(a), seq(start(char(b)), alt(char(c), epsilon))), [a, b]).
yes
?- re\_match(seq(char(a), seq(start(char(b)), alt(char(c), epsilon))), [a, b, b]).
yes
?- re\_match(seq(char(a), seq(start(char(b)), alt(char(c), epsilon))), [a, b, b, c]).
yes
?- re\_match(seq(char(a), seq(start(char(b)), alt(char(c), epsilon))), [a, b, b, c, c]).
```

```
no
?- re\_match(seq(char(a), seq(start(char(b)), alt(char(c), epsilon))), [a, b|Z]).
Z = [c];Z = [];
Z = [b, c];Z = [b];
Z = [b, b, c];
Z = [b, b];Z = [b, b, b, c];Z = [b, b, b];
Z = [b, b, b, b, c].yes
```
Note that the queries like re\_match(alt(char(a), star(char(b))), Z) and re\_match(seq(char(a),seq(star(char(b)),alt(char(c),epsilon))),Z) are effectively enumerations of the lists that are matched by the regular expression. However, the deterministic backtracking of Prolog means that the interpreter may attempt to enumerate an infinite set of lists before enumerating an alternative; consider the query re\_match(alt(star(char(a)),star(char(b))),Z), that produces the solutions  $Z = [1, Z = [a], Z = [a,a], Z = [a,a,a], \ldots$ , without producing any solution of the form  $Z = [b, b, \ldots, b, b]$ . To enumerate all lists up to a given length that match a predicate, use a query of the form between(0,10,N), ofLength(N,Z), re\_match(alt(star(char(a)),star(char(b))),Z)..

The direct implementation of re\_match (using append for the seq case) can be a little slow. One can do better with a predicate re match  $aux(RE, L, LS)$  that is satisfied when the regular expression RE matches a prefix of the list L and LS is the suffix of the L that is not matched by the regular expression RE.

M. (bonus 5pts) Write a predicate re\_reverse (of arity 2) such that re\_reverse(RE,RRE) succeeds when the regular expression RRE is the reversal of the regular expression RE. (That is, the regular expression RE matches a list of atoms iff the regular expression RRE matches the reversal of the list of atoms.)

## <span id="page-10-0"></span>**3 Requirements and Submission**

In addition to the specifications given in the exercises, your functions must not use any non-logical features of  $\mu$ Prolog; the use of print, ! (cut), or not in any exercise will result in zero credit for that exercise.

Helper predicates may be defined.

Your submission must be a valid  $\mu$ Prolog program. In particular, it must pass the following test:

#### \$ cat prog07 . P | / usr / local / pub / mtf / plc / bin / uprolog -q > / dev / null

without any error messages. If your submission produces error messages (e.g., syntax errors), then your submission will not be tested and will result in zero credit for the assignment.

Submit prog07.P to the Programming 07 Dropbox on MyCourses by the due date.

# **Document History**

**November 9, 2016** Original version

# **A Interpreter**

A reference µProlog interpreter is available on the CS Department Linux systems (e.g., glados.cs.rit.edu and queeg.cs.rit.edu and ICLs 1 and 2) at:

```
/usr/local/pub/mtf/plc/bin/uprolog
```
Use the reference interpreter to check your code.

Source code for the interpreter is available on the CS Department file system at:

/usr/local/pub/mtf/plc/src/bare/uprolog

and

/usr/local/pub/mtf/plc/src/commented/uprolog

#### **A.1 Interactive mode**

Simply executing

```
$ / usr / local / pub / mtf / plc / bin / uprolog
```
will run the interpreter interactively, but without line editing.

Executing

```
$ rlwrap / usr / local / pub / mtf / plc / bin / uprolog
```
or

```
$ ledit / usr / local / pub / mtf / plc / bin / uprolog
```
will run the interpreter interactively with line editing. (See the manual pages for rlwrap and ledit for more details.)

#### **A.2 Batch mode**

Executing

```
$ cat prog07 . P | / usr / local / pub / mtf / plc / bin / uprolog
```
will run the interpreter on the contents of the file  $\text{progO7.P},$  but with prompts printed.

Executing

```
$ cat prog07 . P | / usr / local / pub / mtf / plc / bin / uprolog -q
```
will run the interpreter on the contents of the file  $\text{prog}$ ,  $\text{Py}$  without prompts printed.

Executing

```
$ cat prog07 . P prog07_tests . P | / usr / local / pub / mtf / plc / bin / uprolog -q
```
will run the interpreter on the contents of the files  $\text{prog07}.P$  and  $\text{prog07}$  tests.P without prompts printed.